**10.1.** The same state is the same state in the same state in the same state in the same state in the same state in the same state in the same state in the same state in the same state in the same state in the same state i

 $10.1.1.$ 

$$
E = E e^{j\psi_e},
$$
  
\n
$$
L = I e^{j\psi_i}.
$$
  
\n
$$
L = U e^{j\psi_u}
$$
  
\n
$$
L = U e^{j\psi_u}
$$
  
\n
$$
I = I e^{j\psi_i}.
$$
  
\n
$$
S1, P2 \t P3 (-10.1, ).
$$
  
\n
$$
R, L \t C (-10.1, ).
$$
  
\n
$$
R, L \t C (-10.1, ).
$$
  
\n
$$
Z = R + jX_L - jX_C = Ze^{j\phi},
$$
  
\n
$$
Z = \sqrt{R^2 + (X_L - X_C)^2} \t \varphi = \arctg[(X_L - X_C)/R] -
$$
  
\n
$$
R, X_L = \omega L \t X_C = 1/\omega C -
$$

режимах роботи ведуть за допомогою комплексних чисел і з використан $\mathcal{A}$ 

за допомогою методу комплексних амплітуд та векторних діаграм.

ням векторних діаграм у комплексній площин .

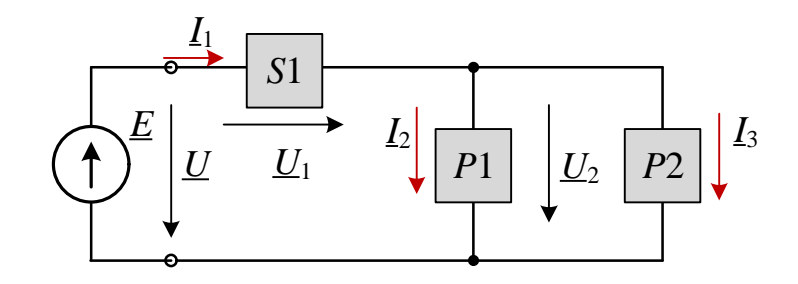

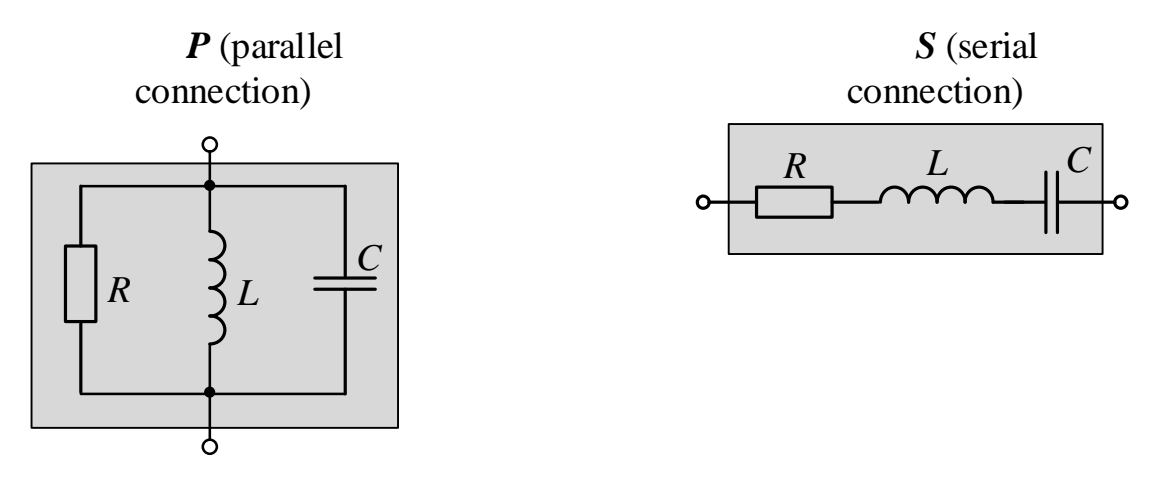

 $\left( \begin{array}{c} 0 \end{array} \right)$ 

 $\mathbf{10.1 -}$  and  $\mathbf{5.10}$  to the state of  $\mathbf{6.10}$  to  $\mathbf{7.10}$  for  $\mathbf{8.10}$   $\mathbf{7.10}$   $\mathbf{8.10}$   $\mathbf{7.10}$   $\mathbf{8.10}$   $\mathbf{7.10}$   $\mathbf{8.10}$   $\mathbf{7.10}$   $\mathbf{8.10}$   $\mathbf{7.10}$   $\mathbf{8.10}$   $\mathbf{7.10}$ 

**Повну комплексну провідність** *Y* (у сименсах) двополюсника типу з паралельним его стать в  $($  див. 10.1, ) також записи, не також записим его стать в також записим с точков в с алгебраїчній або в показниковій формі:

 $\underline{Y} = 1/\underline{Z} = g - jb_L + jb_C = Ye^{-j\phi}$ ,  $Y = 1/Z = \sqrt{g^2 + (b_L - b_C)^2}$   $\varphi = \arctg[(b_L - b_C)/g]$ комплексу повної провідності двополюсника;  $g = 1/R, b_L = 1/X_L$   $b_C = 1/X_C$   $\qquad,$ двополюсника з паралельним з'єднанням елементів.  $($   $.10.1,$   $)$  $S($ , 10.1, ) in the set of  $S($ рения. Наприкл $R$  *X<sub>L</sub>* перетворити *R X<sub>L</sub>* перетворити *R X<sub>L</sub>* перетворити *-* $S \qquad \qquad$ :  $Z' = R' + jX'_L = g/Y^2 + j(b/Y^2),$  $R' = g/Y^2$ ;  $X'_L = b/Y^2$ ;  $Y = \sqrt{1/R^2 + 1/X_L^2}$ . Для наочності комплекси *Z* та *Y* представляють у вигляді трикутни-  $($  . 10.2).

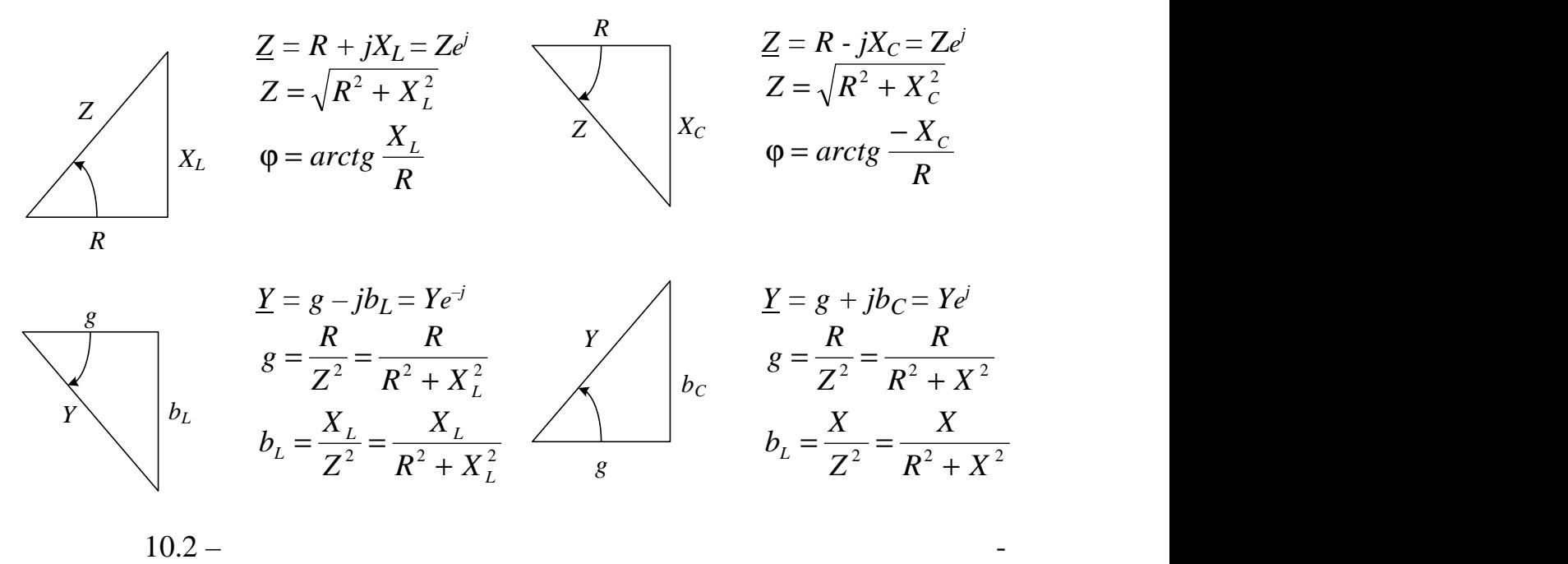

лельного з'єднання елементів *R-L*, *R-C*

$$
\underline{I} = \underline{U}/\underline{Z}, \qquad \qquad - \qquad \qquad \underline{I} = \underline{YU}, \qquad \underline{U} - \overline{U}
$$

**10.1.2. в продахунку кола за розрам в двой стандарт в двой стандарт в двой стандарт двой стандарт двой стандарт двой стандарт двой стандарт двой стандарт двой стандарт двой стандарт двой стандарт двой стандарт двой ста** 

$$
\underline{I}_1 = \underline{I}_2 + \underline{I}_3;
$$
\n
$$
-\frac{U}{U_1} + \underline{U}_2,
$$
\n
$$
\underline{I}_2 = \underline{Y}_2 \underline{U}_2; \ \underline{I}_3 = \underline{Y}_3 \underline{U}_2; \ \underline{I}_1 = (\underline{Y}_2 + \underline{Y}_3) \underline{U}_2,
$$
\n
$$
\underline{I}_1 = \underline{U}/\underline{Z} = \underline{U}/[\underline{Z}_1 + (\underline{Z}_2 \underline{Z}_3)/(\underline{Z}_2 + \underline{Z}_3)]; \ \underline{Z}_2 = 1/\underline{Y}_2; \ \underline{Z}_3 = 1/\underline{Y}_3.
$$
\n
$$
\underline{E} = e^{j30^\circ} = \underline{U} = 10e^{j30^\circ} ;
$$
\n
$$
\underline{Z}_1 = R - jX_C = 5 - j5 = 7,07e^{-j45^\circ} ;
$$
\n
$$
\underline{Z}_2 = R + jX_L = 4 + j3 = 5e^{j37^\circ} ;
$$
\n
$$
\underline{Z}_3 = -jX_C = 5e^{-j90^\circ}.
$$
\n
$$
\underline{Y}_2 = 1/\underline{Z}_2 = 1/(5e^{j37^\circ}) = 0,2e^{-j37^\circ} ; \ \underline{Y}_3 = 1/\underline{Z}_3 = 1/(5e^{-j90^\circ}) = 0,2e^{j90^\circ} ;
$$
\n
$$
\underline{Y}_{23} = \underline{Y}_2 + \underline{Y}_3 = 0,2e^{-j37^\circ} + 0,2e^{j90^\circ} = 0,2\cos 37^\circ - j0,2\sin 37^\circ + j0,2 =
$$
\n
$$
= 0,16 - j0,12 + j0,2 = 0,16 + j0,08 = 0,179e^{j26,5^\circ}.
$$
\n
$$
\underline{Z} = \underline{Z}_1 + \underline{Z}_{23} = \underline{Z}_1 + 1/\underline{Y}_{23} = 7,07e^{-j45^\circ} + 5,59e^{-j26,5^\circ} = 5 - j5 + 5 - j2,5 =
$$

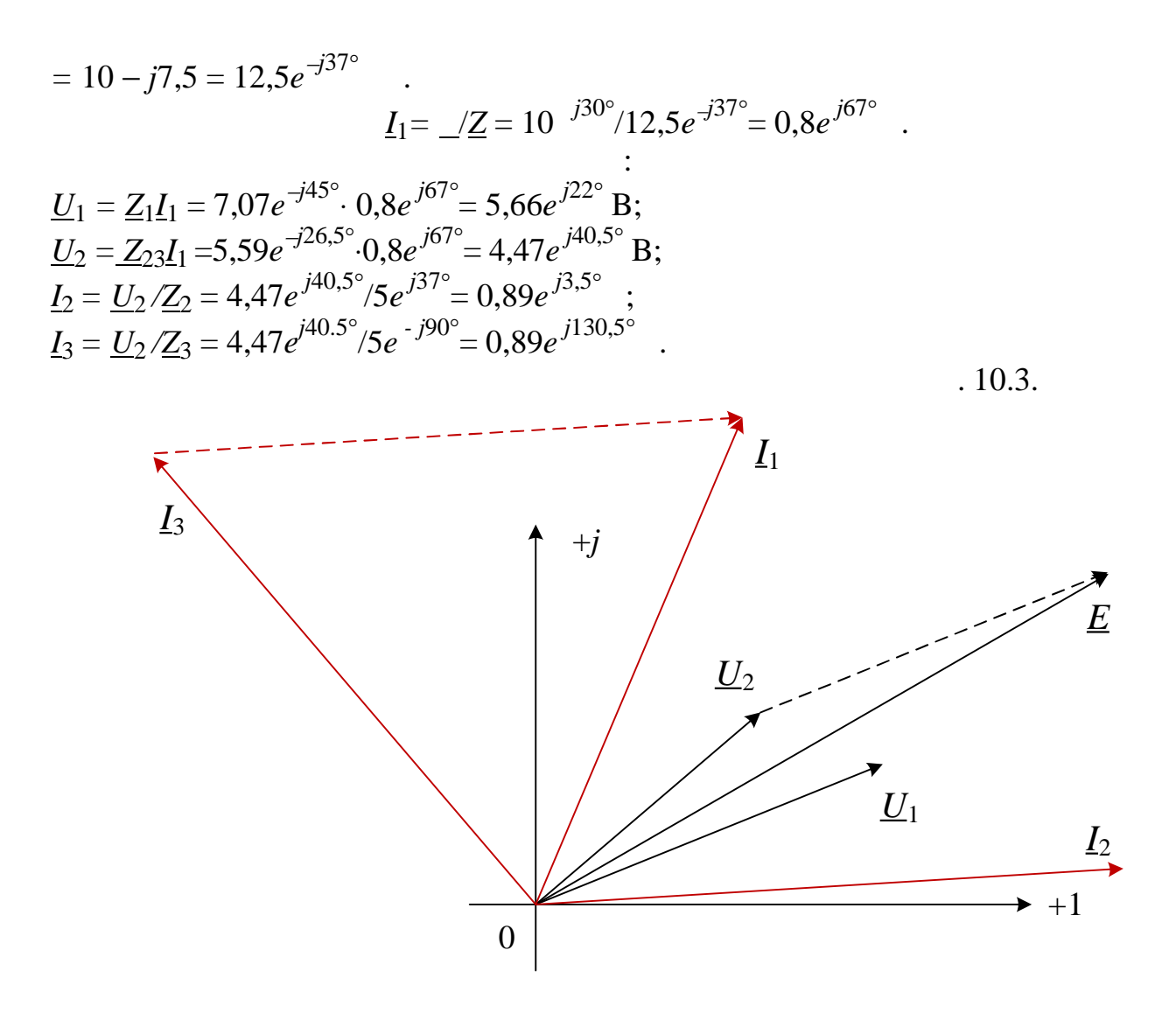

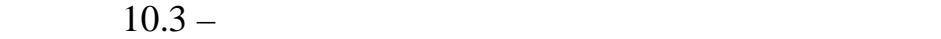

**10.2.** Навчальні заводичні вкл

 $10.1$ 

**10.2.1. Розрахувати** схему кола (див. рис. 10.1 ) з параметрами, на веденими в табл. 10.1. Результати розрахунку занести до табл. 10.2. Вико-

 $\varphi_k$  $\varphi$  ( $\qquad$ ?) .

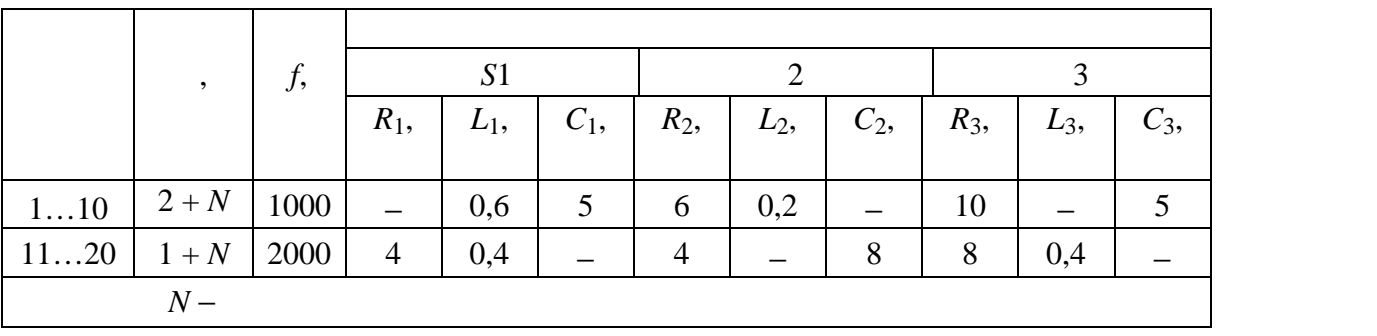

ристовуючи дані розрахунку, побудувати в комплексній площині векторну

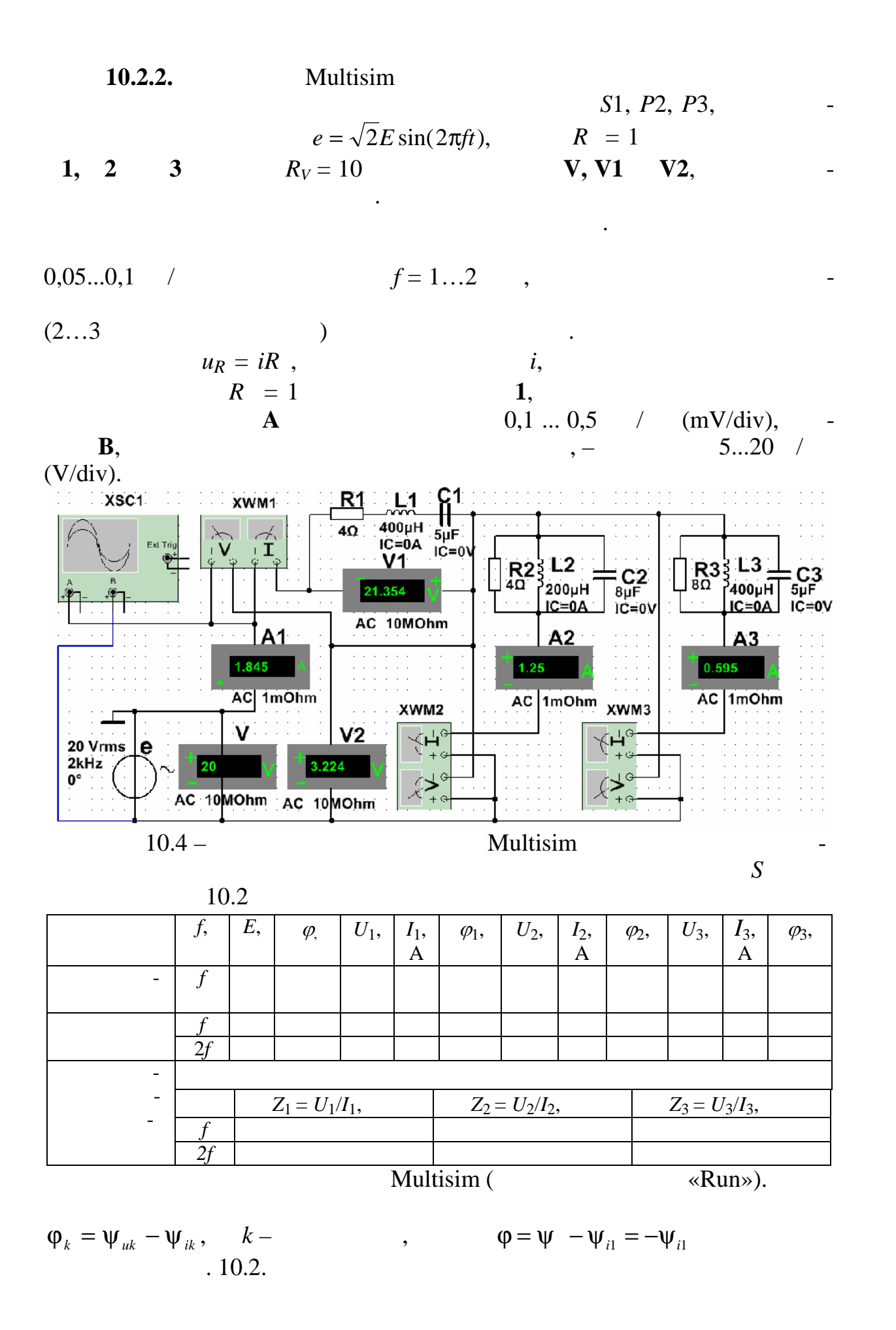

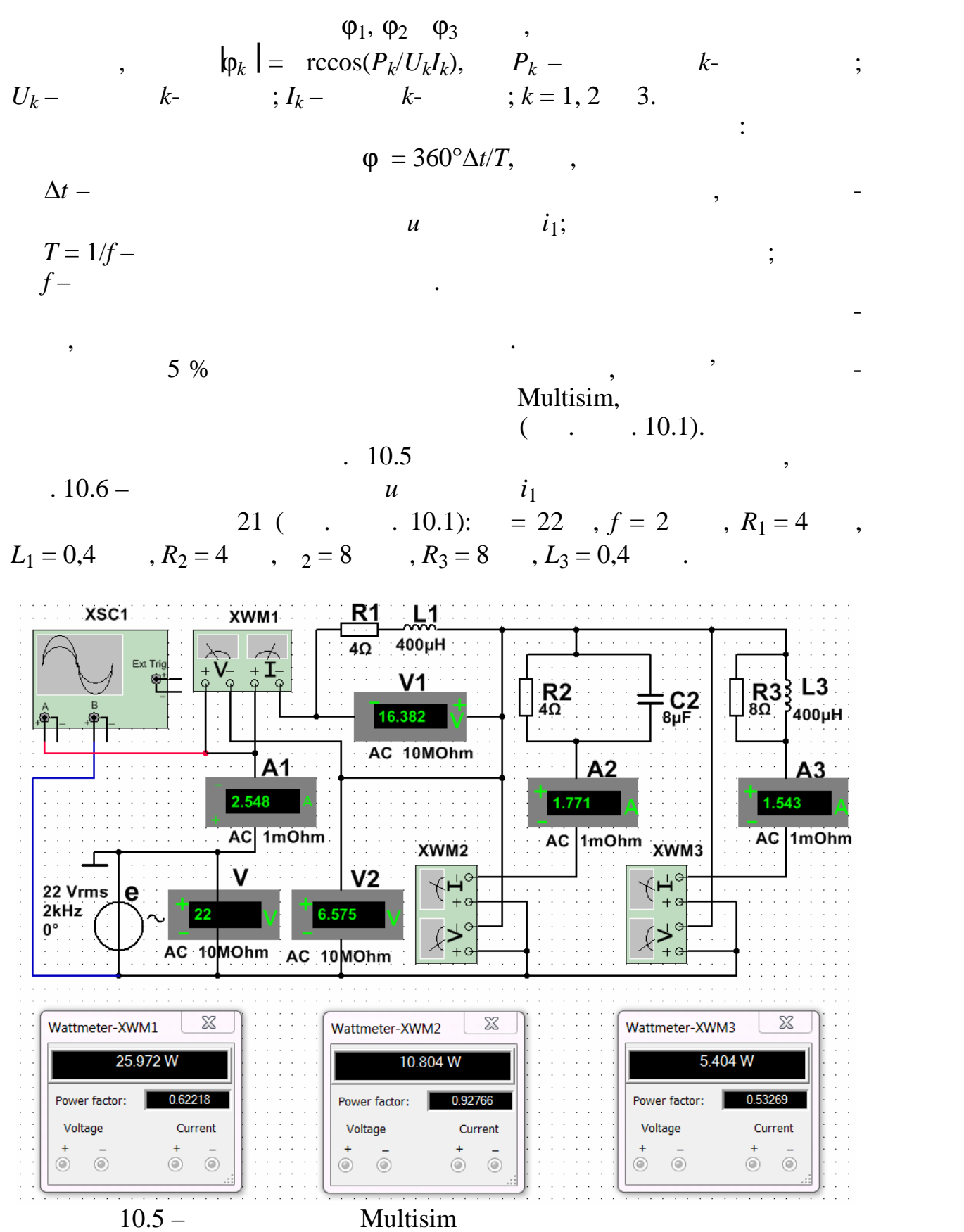

Виміряні кути зсуву фаз гілок та на вході кола:

 $21$ 

$$
\varphi_1
$$
 = rccos(0,622) = 51,52°;  $\varphi_2$  = - rccos(0,9276) = -21,93°;   
\n $\varphi_3$  = rccos(0,53269) = 57,81°;  $\varphi$  = 360·t/T=360.59,677/500 = 42,97°.

$$
\underline{Z}_1 = Z_1 e^{j\varphi_1} = (U_1 / I_1) e^{j\varphi_1} = (16,382 / 2,548) e^{j51,52^\circ} = 6,429 e^{j51,52^\circ} \quad ;
$$
\n
$$
\underline{Z}_2 = Z_2 e^{-j\varphi_2} = (6,575 / 1,771) e^{-j21,93^\circ} = 3,713 e^{-j21,93^\circ} \quad ;
$$
\n
$$
\underline{Z}_3 = Z_3 e^{j\varphi_3} = (6,575 / 1,543) e^{j57,8125^\circ} = 4,26 e^{j57,81^\circ}
$$

Повний комплексний опір на вході кола за даними вимірювань:

$$
\underline{Z} = Ze^{j\varphi} = (U/I_1)e^{j\varphi} = (22/2,548)e^{j42,97} = 8,63e^{j42,97}
$$

$$
\vdots
$$

$$
= UI1cos\varphi = 22.2,548 \cdot cos42,97^{\circ} \approx 41,02 ,
$$
  
= 1 + 2 + 3 = 25,97 + 10,8 + 5,4 = 42,17 .

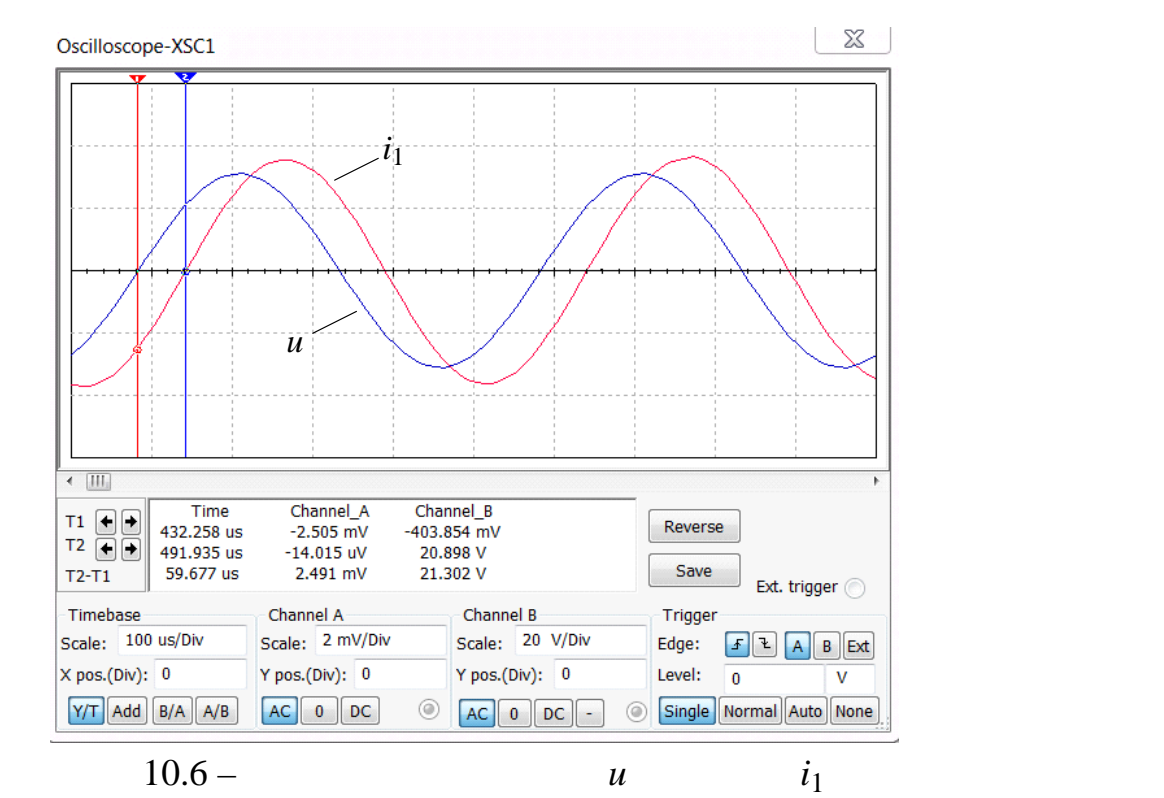

Multisim

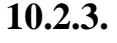

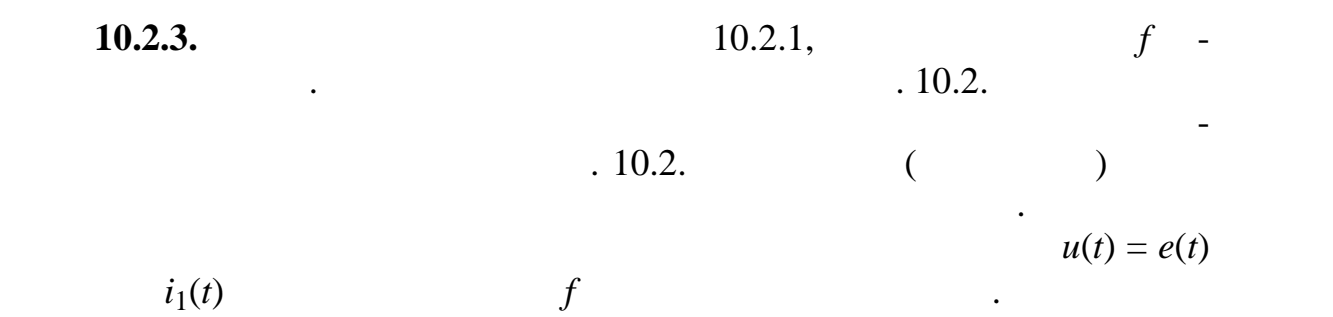

 $\ddot{\hspace{0.5pt}},$ 

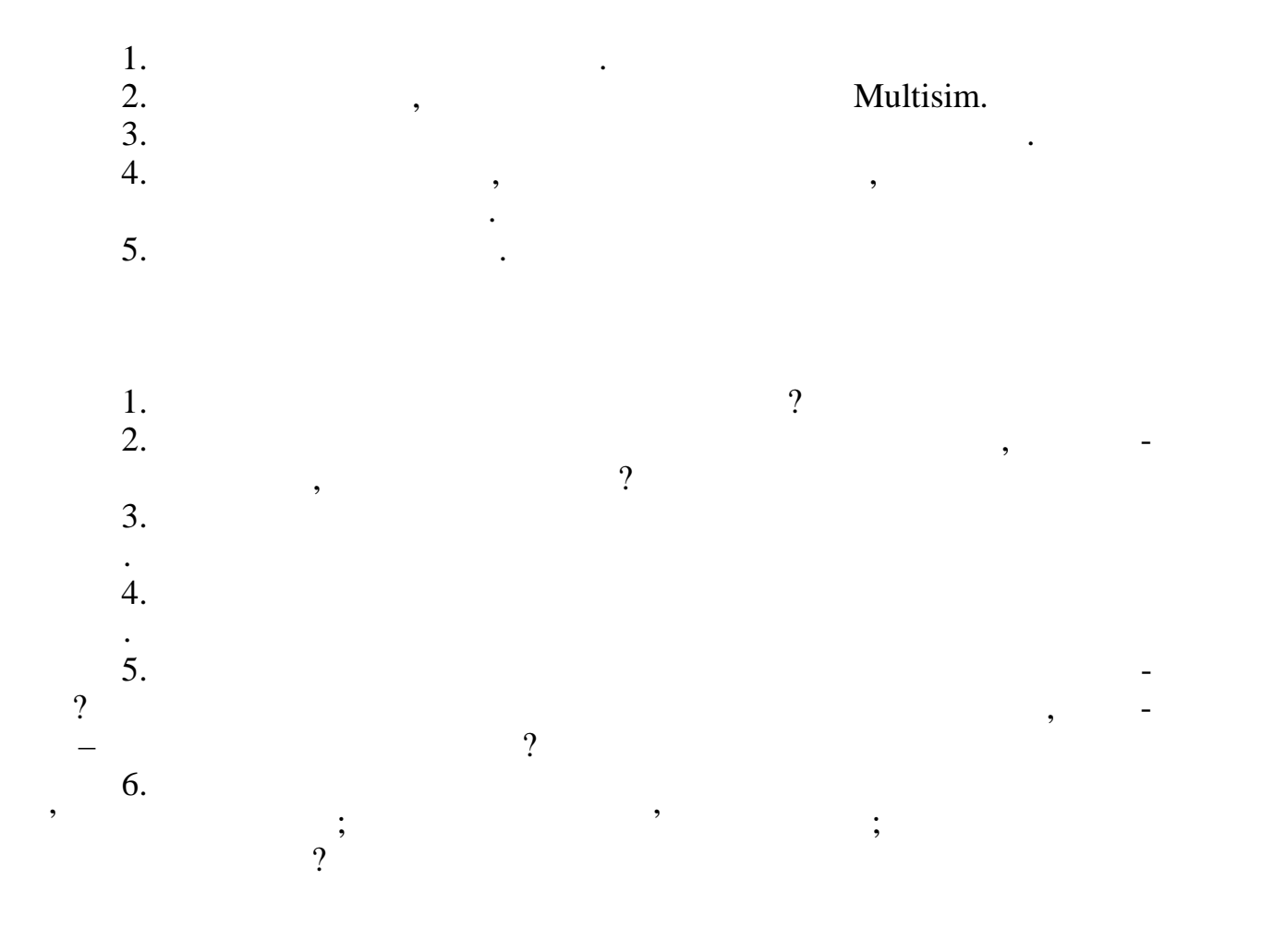

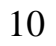

група (процесс)<br>Група (процесс) Студент

Викладач

т. п. п.  $\mathbf{I}$ 

П.І.пБ

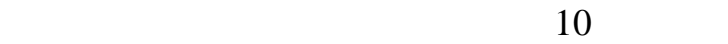

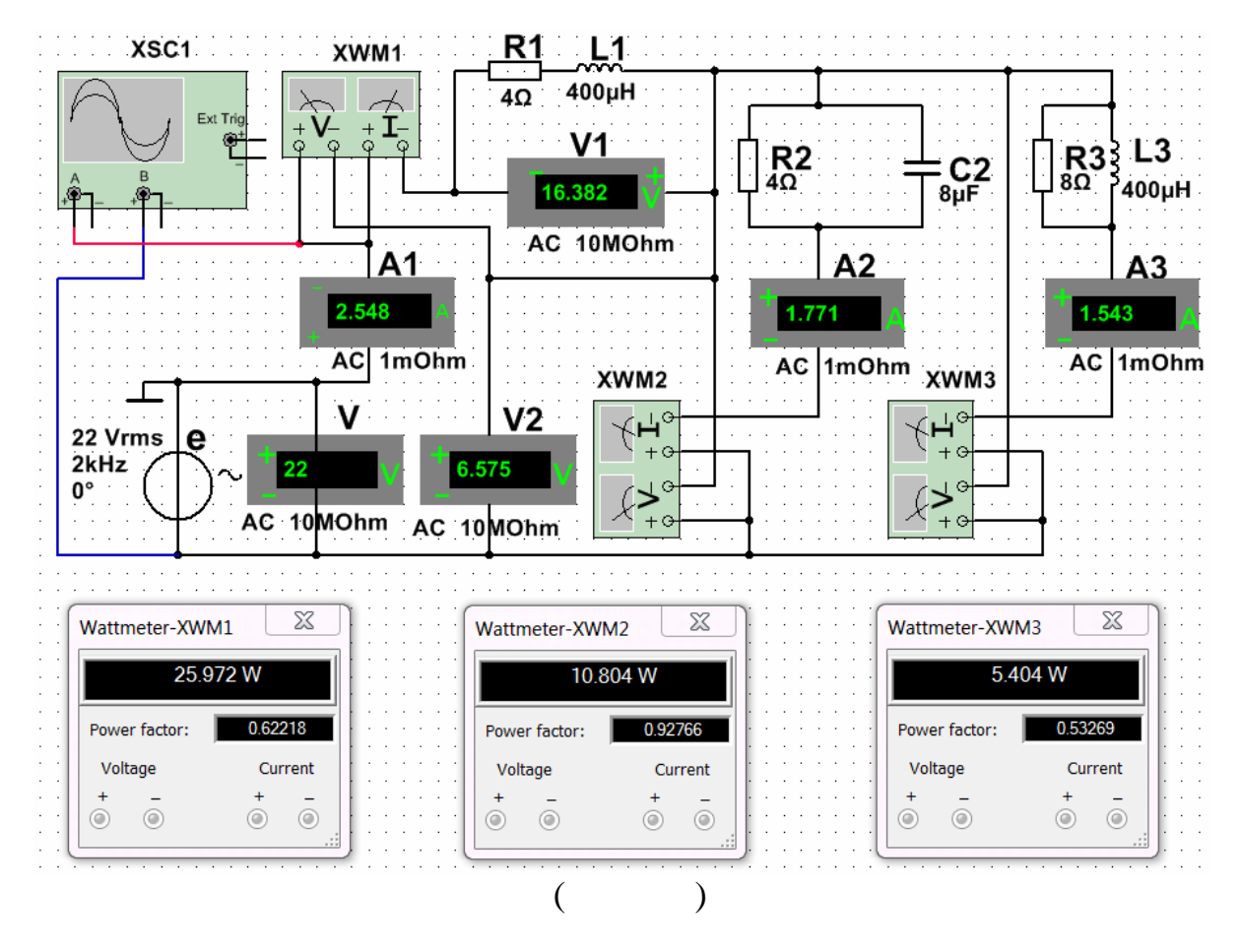

за допомогою методу комплексних амплітуд та векторних діаграм.

 $10.5 -$  Multisim  $\blacksquare$ 

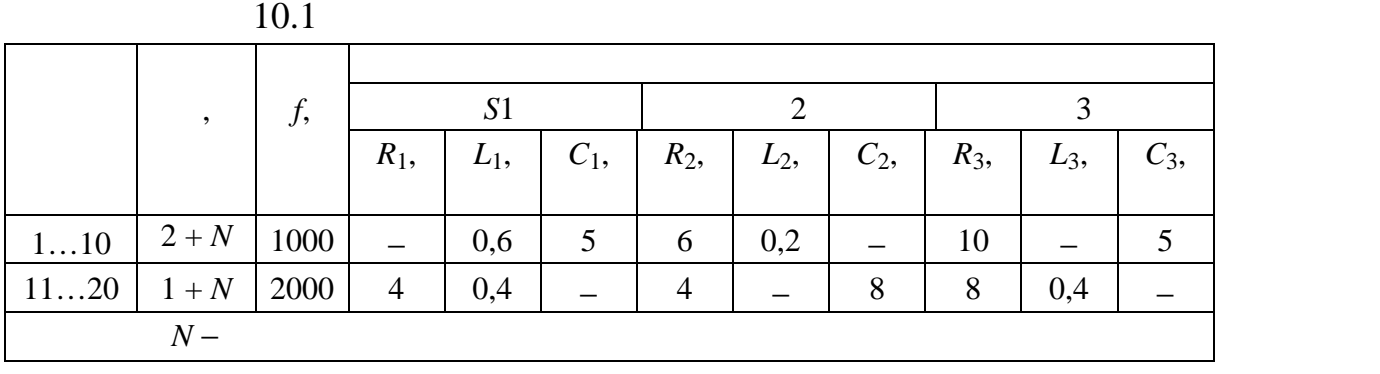

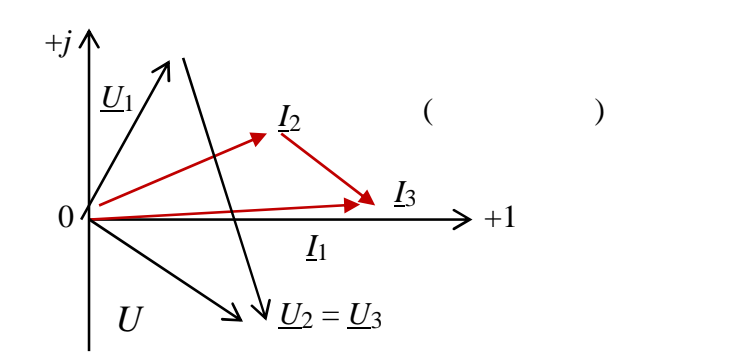

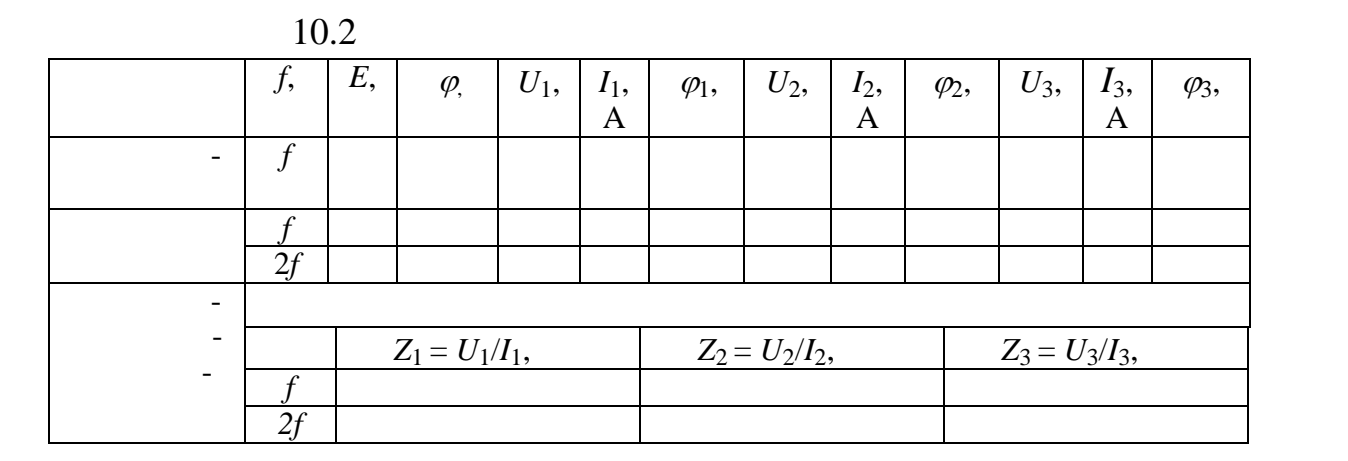

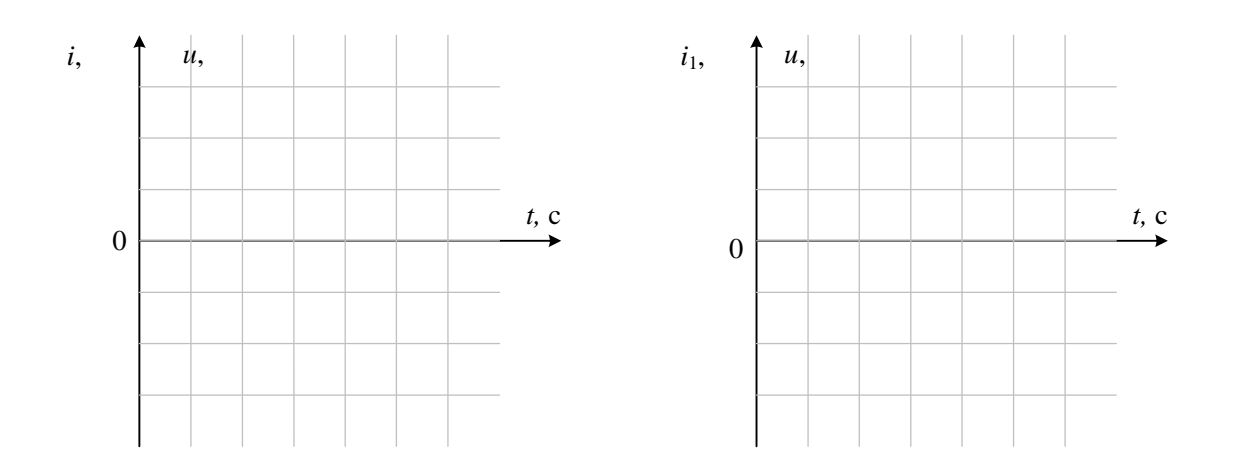

 $R_k$ ,  $L_k$  (and  $X_{Ck}$ )

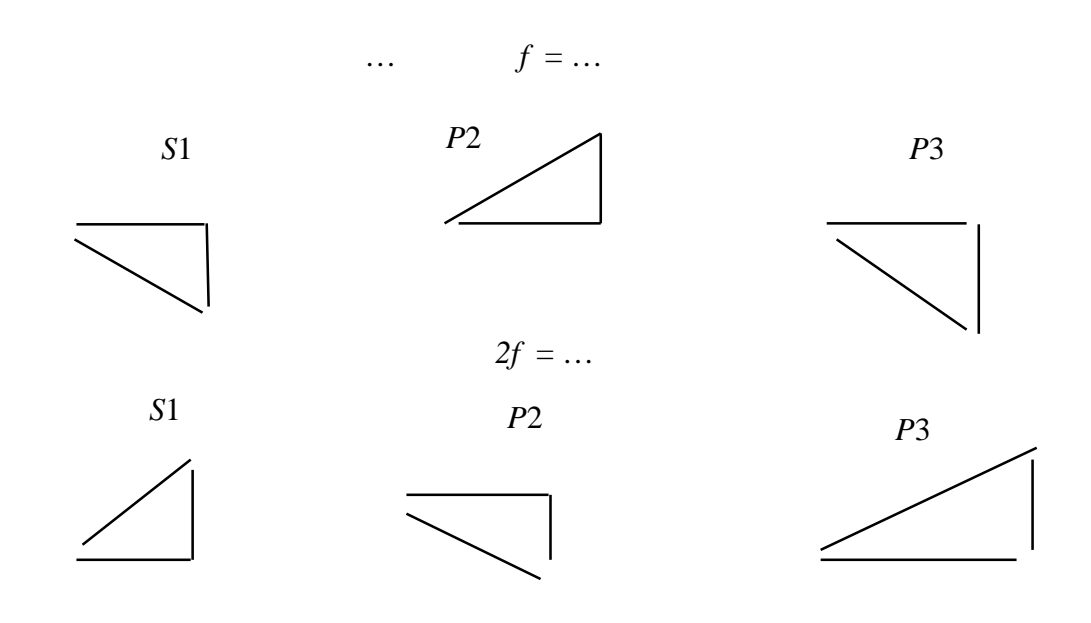

*Z<sup>k</sup>*